# **BAB III METODE DAN DESAIN PENELITIAN**

### **3.1 Objek Penelitian**

Objek penelitian terdiri dari dua variabel yaitu variabel kepemimpinan lintas budaya dan kinerja karyawan. Variabel kepemimpinan lintas budaya (X) merupakan variabel bebas (independent variable), sedangkan variabel kinerja karyawan (Y) merupakan variabel terikat (dependent variable). Penelitian ini dilakukan di PT. Hans Jaya Utama.

Tujuannya untuk menguji pengaruh kepemimpinan lintas budaya terhadap kinerja karyawan. Penulis telah melakukan penelitian dari bulan Februari 2020 sampai dengan penelitian ini berakhir. Responden dalam penelitian ini adalah karyawan di Kantor Wilayah Jabodetabek-Jawa Barat PT. Hans Jaya Utama yakni meliputi Head Office Jakarta Selatan, Js Mold Cikarang, Zinus Karawang, dan Warehouse Cikopo.

# **3.2 Metode Penelitian**

Pada penelitian ini, berdasarkan pemasalahan yang dikaji maka pendekatan ilmu yang digunakan sebagai acuan dasar pengembangan teori dan pemecahan masalah adalah perilaku organisasi. Berdasarkan tingkat penjelasan dan bidang penelitian, maka jenis penelitian ini adalah penelitian deskriptif dan verifikatif. Seperti yang dijelaskan oleh Sugiyono (2009, hlm. 206) bahwa penelitian deskriptif adalah, "penelitian yang digunakan untuk menganalisa data dengan cara mendeskripsikan atau menggambarkan data yang telah terkumpul sebagaimana adanya tanpa membuat kesimpulan yang berlaku umum atau generalisasi".

Penelitian deskriptif bertujuan untuk memperoleh gambaran mengenai pandangan responden tentang kepemimpinan lintas budaya terhadap kinerja karyawan. Lalu Penelitian verifikatif pada dasarnya ingin menguju kebenaran dari suatu hipotesis yang dilaksanakan melalui pengumpulan data di lapangan. Dalam penelitian diuji mengenai pengaruh kepemimpinan lintas budaya terhadap kinerja karyawan.

40 Menurut Muhidin dan Sontani (2011, hlm. 6) penelitian verifikatif adalah "Penelitian yang diarahkan untuk menguji kebenaran suatu dalam bidang yang telah ada". Penelitian verifikatif ini sesuai digunakan untuk penelitian ini, karena penelitian ini bertujuan untuk menguji bagaimana gambaran pengaruh kepemimpinan lintas budaya terhadap kinerja karyawan.

Selanjutnya, mengingat penelitian ini merupakan jenis penelitian deskriptif dan verifikatif yang dilaksanakan melalui pengumpulan data di lapangan, maka penelitian ini menggunakan metode *Explanatory Survey*. Menurut Muhidin dan Sontani (2011, hlm. 6) metode penelitian survey adalah:

"Penelitian yang dilakukan terhadap sejumlah individu atau unit analisis, sehingga ditemukan fakta atau keterangan secara factual mengenai gejala suatu kelompok atau perilaku individu dan hasilnya dapat digunakan sebagai bahan pembuatan rencana atau pengambilan keputusan. Penelitian survey ini merupakan studi yang bersifat kuantitatif dan umumnya survey menggunakan kuesioner sebagai alat pengumpul datanya".

Metode *explanatory survey* atau survey eksplanasi merupakan metode penelitian yang dilakukan pada populasi besar maupun kecil, tetapi data yang dipelajari adalah data yang diambil dari sampel yang merupakan bagian dari populasi tersebut, sehingga ditemukan deskripsi dan hubungan-hubungan antar variabel. Menurut Masri Singarimbun dan Sofian Effendi (1989, hlm. 5) mengemukakan bahwa "Metode explanatory survey yaitu metode untuk menjelaskan hubungan kausal antara dua variabel atau lebih melalui pengujian hipotesis".

Selanjutnya menurut tingkat eksplanasi, penulis menggunakan penelitian eksplanasi asosiatif atau hubungan. "Penelitian asosiatif atau hubungan, yaitu penelitian yang bertujuan untuk mengetahui hubungan antara dua variabel atau lebih. Dengan penelitian ini maka akan dapat dibangun suatu teori yang dapat berfungsi untuk menjelaskan, meramalkan dan mengontrol suatu gejala" (Abdurahman, Muhidin, & Somantri, 2011, hlm. 18).

Diantara tiga jenis eksplanasi asosiatif atau hubungan, penelitian yang akan dilakukan oleh penulis termasuk ke dalam hubungan kausal. "Hubungan kausal adalah hubungan yang bersifat sebab akibat. Ada variabel independen (variabel yang mempengaruhi) dan variabel dependen (variabel yang dipengaruhi)" (Sugiyono, 2011, hlm. 37).

Walaupun uraiannya juga mengandung deskripsi, tetapi sebagai penelitian relational, fokusnya terletak pada penjelasan hubungan-hubungan antar variabel.

Metode survey ini, penulis gunakan dengan cara menyebar angket mengenai variabel Kepemimpinan Lintas Budaya (X) dan variabel Kinerja Karyawan (Y) di PT. Hans Jaya Utama

Berdasarkan uraian tersebut, penulis melakukan pengamatan di lapangan untuk mendapatkan data penelitian yang sesuai dengan tujuan penelitian yang mengetahui pengaruh Kepemimpina Lintas Budaya Ekspatriat terhadap Kinerja Karyawan di PT. Hans Jaya Utama.

#### **3.3 Desain Penelitian**

### **3.3.1 Operasional Variabel Penelitian**

Menurut Muhidin dan Sontani (2011, hlm. 33), operasional variabel adalah kegiatan menjabarkan konsep variabel menjadi konsep yang lebih sederhana yaitu indikator. Operasional variabel menjadi rujukan dalam penyusunan instrument penelitian, oleh karena itu operasional variabel harus disusun dengan baik agar memiliki tingkat validitas dan reliabilitas yang tinggi.

Penelitian ini memiliki variabel-variabel yang satu sama lain berhubungan. Berhubungan dengan hal ini, variabel tersebut juga dapat disebut sebagai objek penelitian. Menurut Setyosari (2010. hlm. 126), mengatakan bahwa, "variabel penelitian adalah hal-hal yang menjadi pusat kajian atau disebut juga fokus penelitian". variabel penelitian terdiri dari dua jenis, yaitu variabel bebas atau variabel penyebab (*independent variable*), dan variabel terikat atau variabel tergantung (*dependent variable*).

Tuckman dalam Setyosari (2010, hlm. 128), mengemukakan bahwa:

Variabel bebas adalah variabel yang menyebabkan atau mempengaruhi, yaitu faktor-faktor yang diukur, dimanipulasi, atau dipilih oleh peneliti untuk menentukan hubungan antara fenomena yang diobservasi atau diamati. Sedangkan variabel terikat adalah faktor-faktor yang diobservasi dan diukur untuk menentukan adanya pengaruh variabel bebas., yaitu faktor yang muncul, atau tidak muncul, atau berubah sesuai dengan yang diperkenalkan peneliti itu.

Variabel yang terdapat dalam penelitian ini meliputi dua variabel yaitu Kepemimpinan lintas budaya sebagai variabel bebas (Variabel X), dan Kinerja Karyawan sebagai variabel terikat (Variabel Y). Maka disajikan dua operasional variabel sebagai berikut:

### **3.3.1.1 Operasional Variabel Kepemimpinan Lintas Budaya**

Akiga dan Lowe (2004) dalam Intan Puspitasari (2014, hlm. 3) mengemukakan bahwa:

Kepemimpinan lintas budaya merupakan kemampuan seorang pemimpin untuk mempengaruhi dan memotivasi anggota kelompok budaya yang berbeda penilaian terhadap pencapaian hasil dengan merujuk pada berbagi pengetahuan dan makna sistem dari kelompok budaya yang berbeda.

Selanjutnya menurut Kluckholn & Stordtbeck dalam Luciara Nardon (2006, hlm. 28) indikator kepemimpinan lintas budaya yaitu, karakter dasar manusia (*nature of human*), fokus tanggung jawab (*focus responsibility*), hubungan dengan lingkungan (*relation to broad environment*), aktivitas (*activity*), waktu (*time*), dan ruang (*space*).

Secara empirik gambaran kepemimpinan lintas budaya tercermin dari skor jawaban reponden terhadap angket. Semakin tinggi skor jawaban, maka semakin tinggi persepsi responden terhadap kepemimpinan lintas budaya, sebaliknya semakin rendah skor jawaban maka semakin rendah pula persepsi responden terhadap kepemimpinan lintas budaya.

| <b>Variabel</b><br><b>Penelitian</b> | <b>Dimensi</b>  | <b>Indikator</b> | <b>Ukuran</b>    | <b>Skala</b><br>Pengukuran | <b>Item</b>    |
|--------------------------------------|-----------------|------------------|------------------|----------------------------|----------------|
| Kepemimpinan                         | a. Karakter     | 1. Percaya       | a.Pimpinan dapat | Interval                   | 1              |
| budaya<br>lintas                     | dasar           | manusia          | menilai karakter |                            |                |
| cultural<br>(cross                   | manusia         | memiliki         | karyawan dengan  |                            |                |
| <i>leadership</i> )                  | <i>(nature)</i> | dua              | baik             |                            |                |
|                                      | $\iota$         | karakter         | b.Pimpinan       |                            | $\overline{2}$ |
| Berorientasi                         | human)          | yaitu baik       | mempertimbang    | Interval                   |                |
| nilai<br>pada                        |                 | dan buruk        | kan karakter     |                            |                |
| budaya, dimensi                      |                 |                  | seseorang dalam  |                            |                |
| ini terdiri dari                     |                 |                  | berinteraksi     |                            |                |
| sifat<br>orientasi                   |                 |                  |                  |                            |                |
| manusia,                             |                 | 2. Percaya       | c.Pimpinan       | Interval                   | 3              |
| hubungan                             |                 | sifat dasar      | mempercayai      |                            |                |
| dengan<br>orang                      |                 | manusia          | lingkungan yang  |                            |                |
| lain/focus                           |                 | dapat            | baik dapat       |                            |                |
| tanggungjawab,                       |                 | diubah/          | membawa          |                            |                |
| hubungan                             |                 | tidak            | seseorang        |                            |                |

**Tabel 3.1 Operasional Variabel X Kepemimpinan Lintas Budaya**

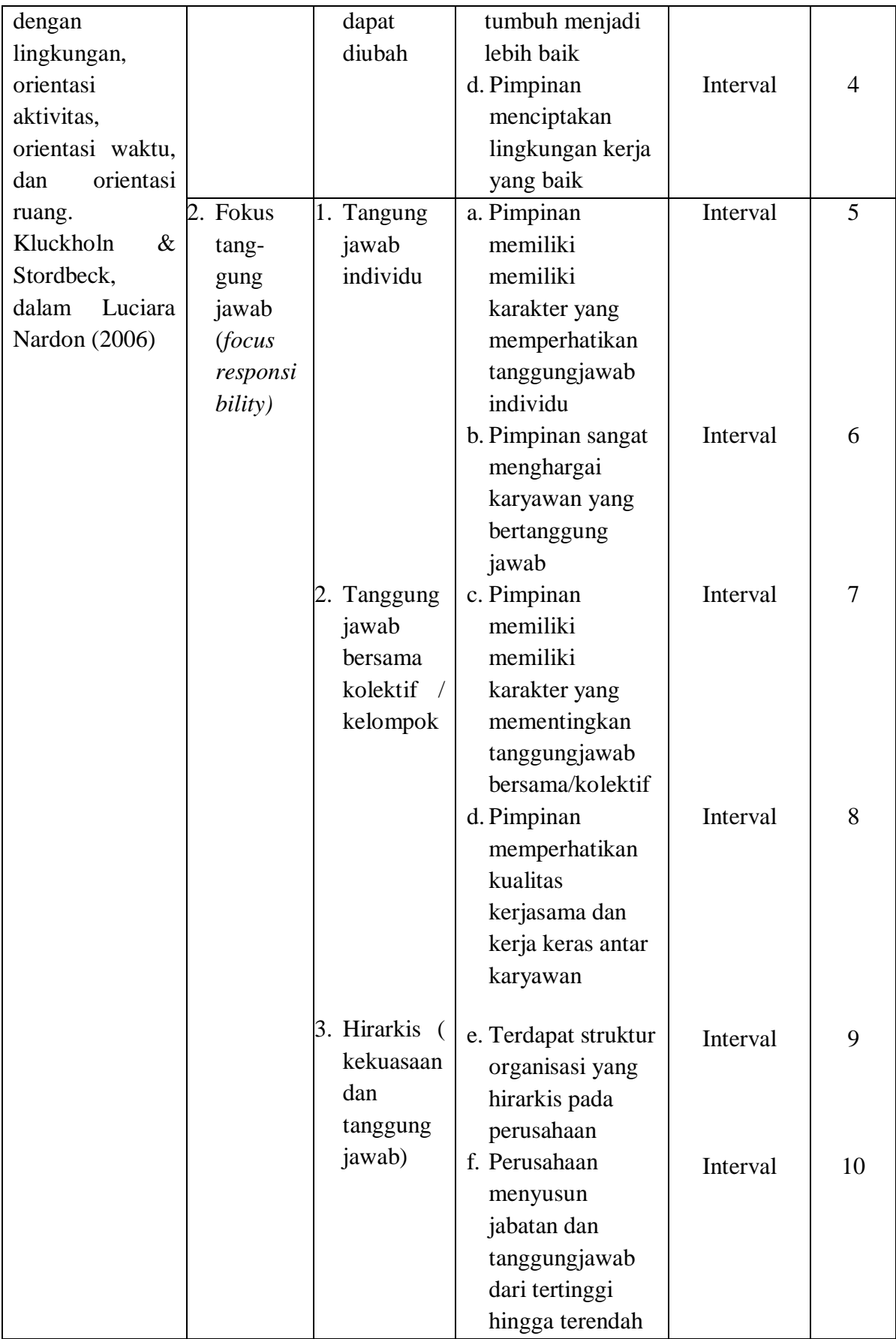

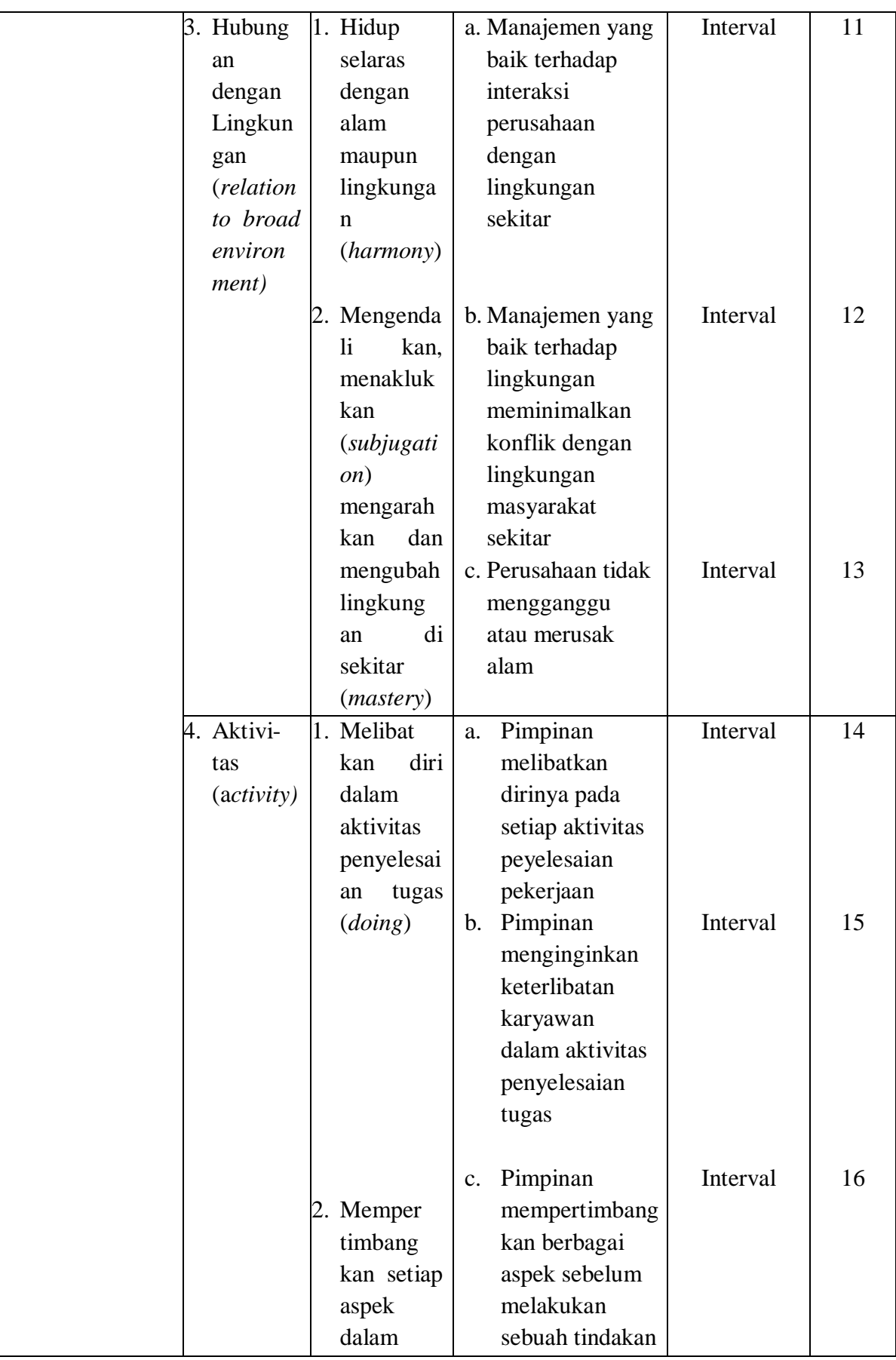

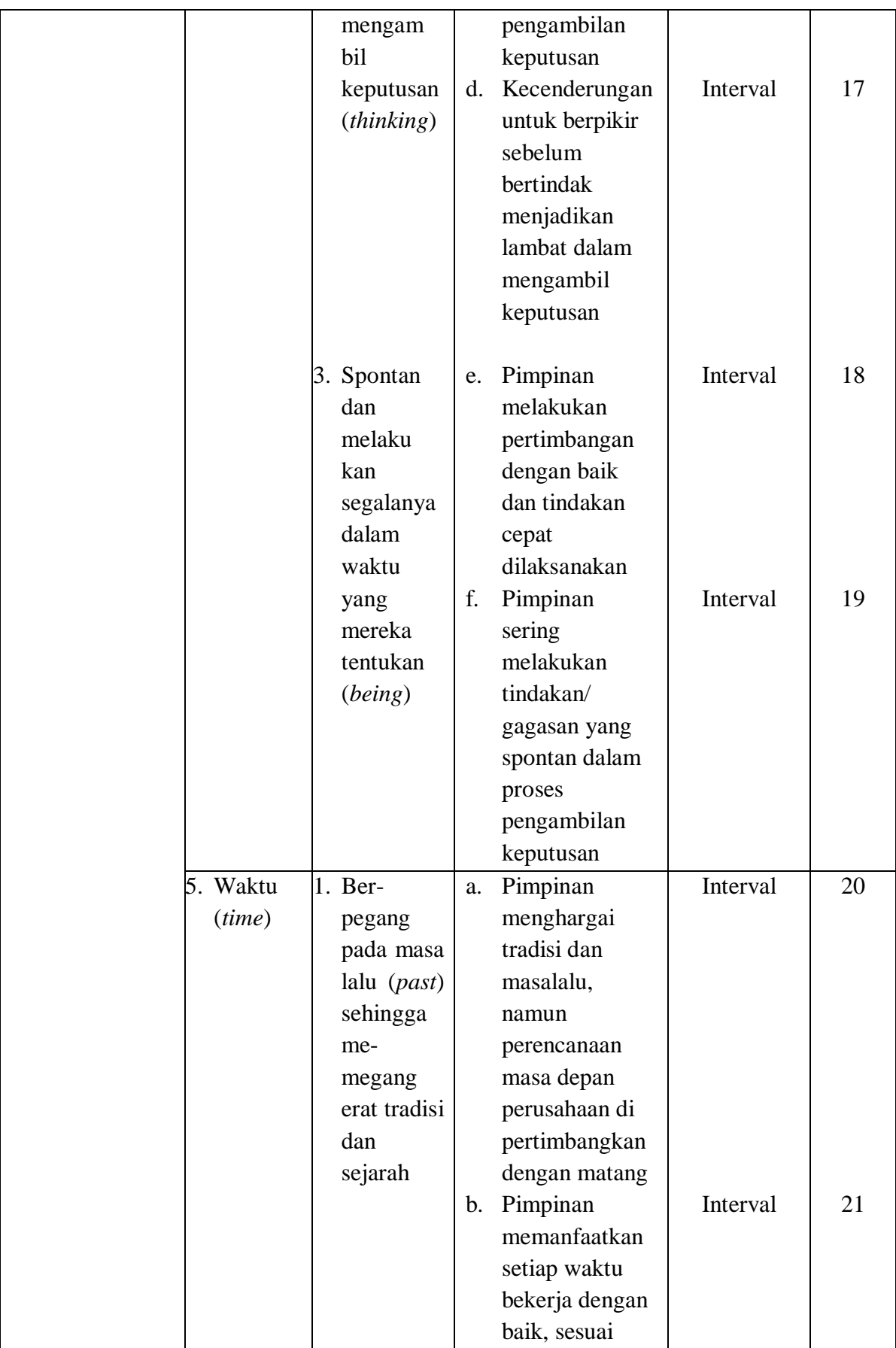

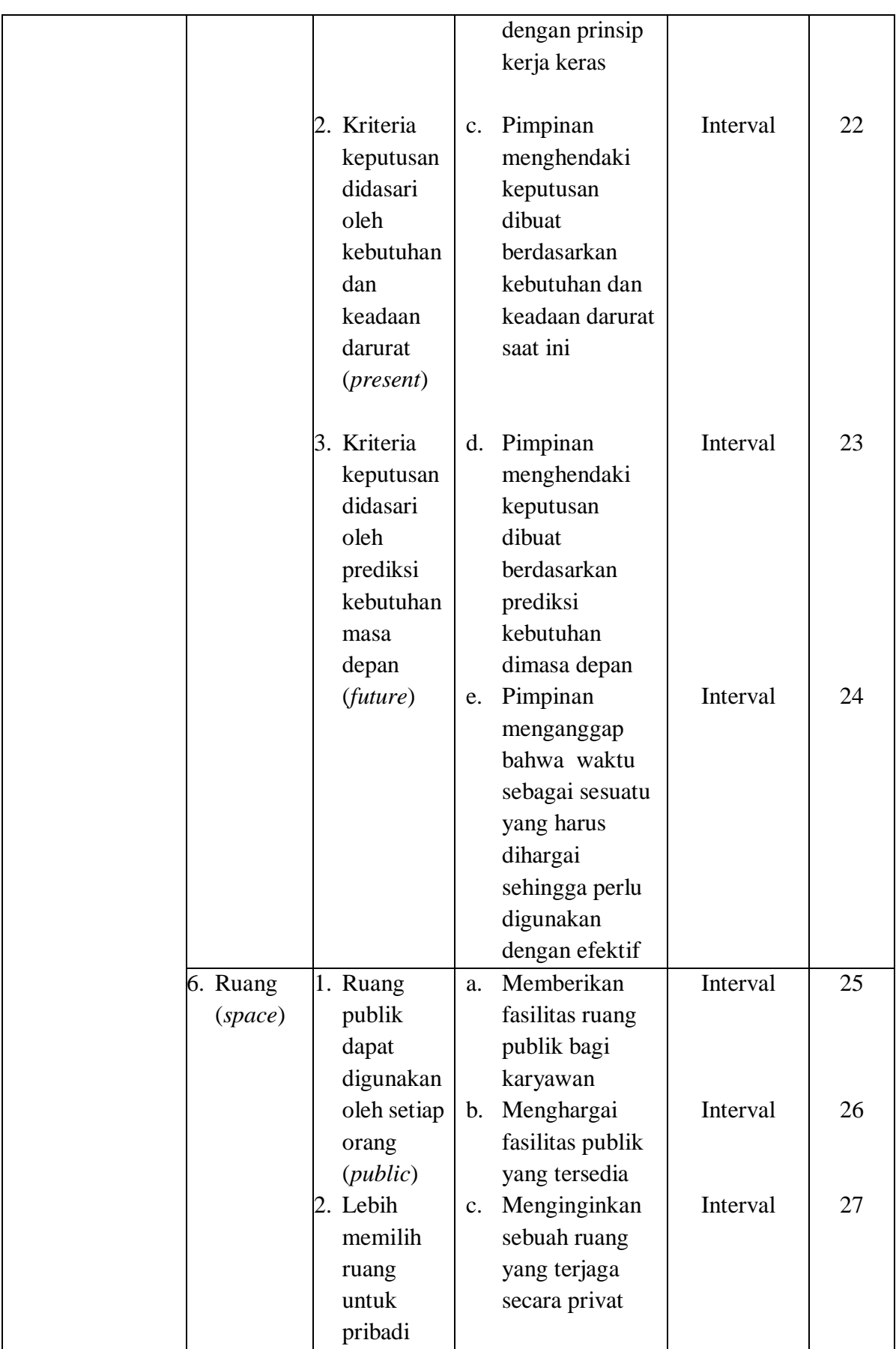

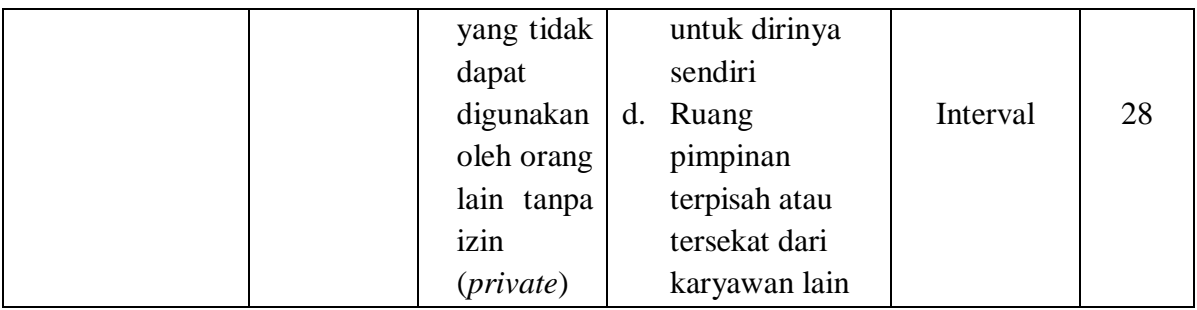

*(Sumber : Kluckholn & Stordbeck, dalam Luciara Nardon, 2006*)

## **3.3.1.2 Operasional Variabel Kinerja Karyawan**

"Kinerja Karyawan (Prestasi Kerja) adalah hasil kerja secara kualitas dan kuantitas yang dicapai oleh seorang karyawan dalam melaksanakan tugasnya sesuai dengan tanggung jawab yang diberikan kepadanya" (Mangkunegara, 2015, hlm.67). Indikator kinerja karyawan yaitu kuantitas, kualitas, keandalan/waktu yang dihasilkan, kehadiran, kemampuan bekerjasama (Mathis & Jackson, 2011, hlm. 378).

Secara empirik gambaran kinerja karyawan tercermin dari skor jawaban reponden terhadap angket. Semakin tinggi skor jawaban, maka semakin tinggi persepsi responden terhadap kinerja karyawan, sebaliknya semakin rendah skor jawaban maka semakin rendah pula persepsi responden terhadap kinerja karyawan.

# **Tabel 3.2 Operasional Variabel Y Kinerja Karyawan**

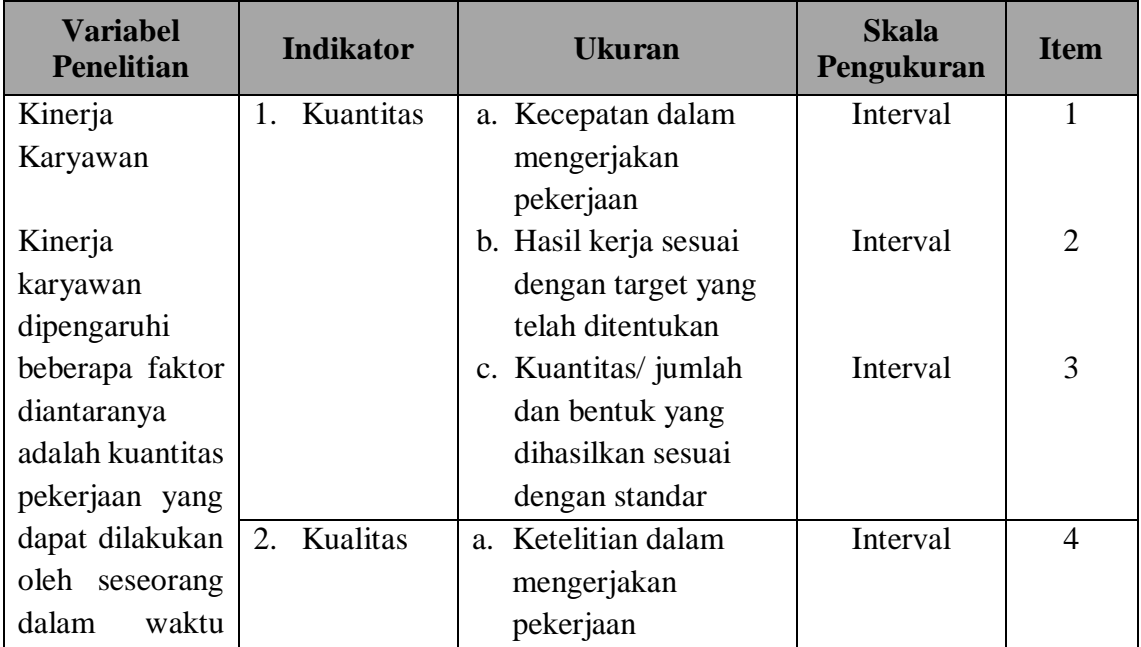

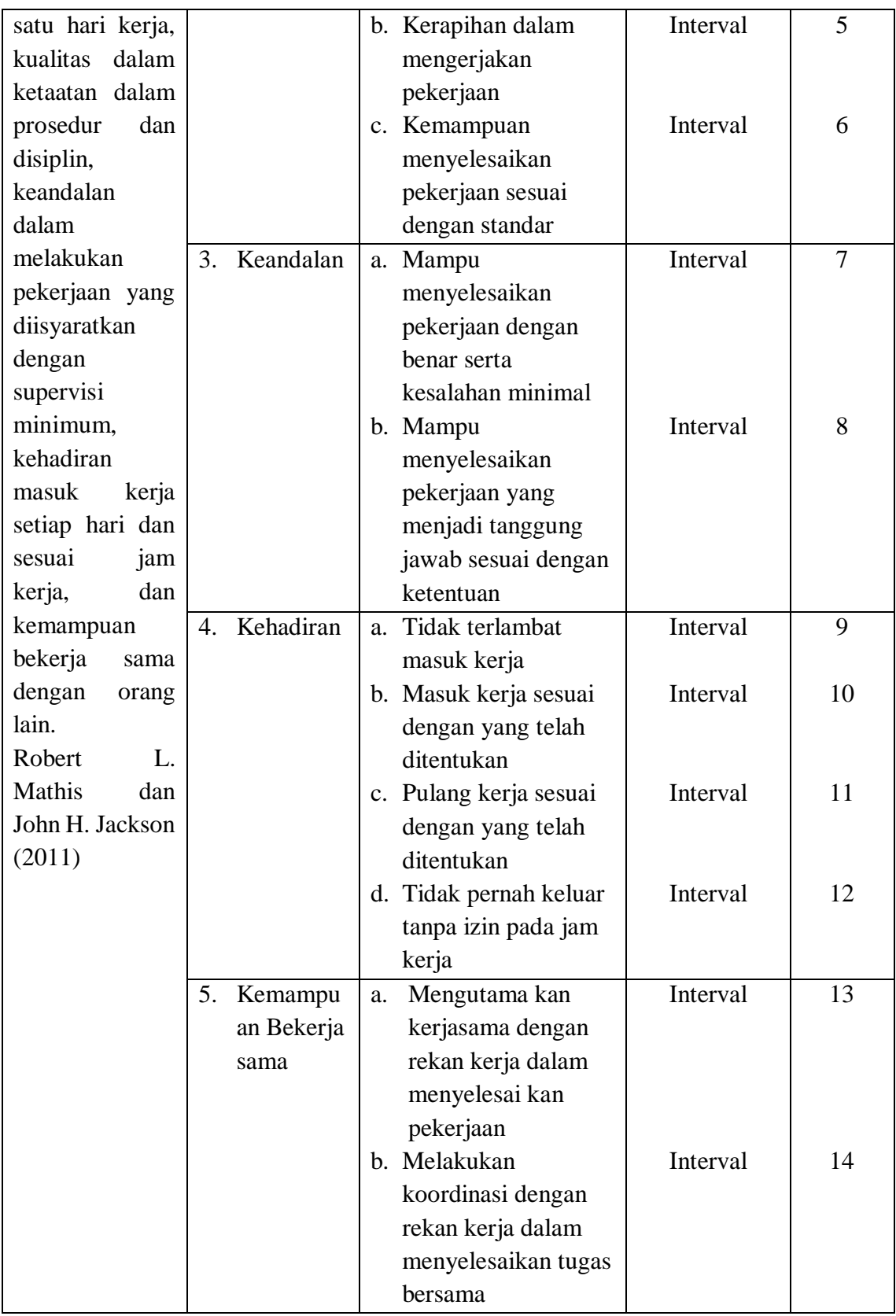

(*Sumber: Robert L. Mathis dan John H. Jackson, 2011)*

### **3.3.2 Populasi Penelitian**

Menurut Abdurahman, Muhidin, & Somantri (2011, hlm. 129), "Populasi adalah keseluruhan elemen, atau unit penelitian, atau unit analisis yang memiliki ciri/ kharakteristik tertentu yang dijadikan sebagai objek penelitian atau menjadi perhatian dalam suatu penelitian (pengamatan) dengan demikian, populasi tidak terbatas pada sekelompok orang, tetapi apa saja yang menjadi perhatian kita". Sedangkan menurut Sugiyono (2011, hlm. 215), "Populasi diartikan sebagai wilayah generalisasi yang terdiri atas: obyek/subyek yang mempunyai kualitas dan karakteristik tertentu yang di tetapkan oleh peneliti untuk dipelajari dan kemudian ditarik kesimpulannya".

Berdasarkan pemaparan diatas, maka dapat disimpulkan bahwa populasi adalah subjek penelitian yang ada dalam wilayah penelitian yang mempunyai kualitas dan karakteristik tertentu untuk dipelajaridan kemudian di tarik kesimpulan.

Menurut Arikunto (2010, hlm. 107) juga mengemukakan bahwa: "Untuk sekedar ancer-ancer, maka apabila subjeknya kurang dari 100, lebih baik diambil semua sehingga penelitiannya adalah merupakan penelitian populasi. Selanjutnya jika jumlah subjeknya besar dapat diambil antara 10%-15% atau dengan 20%-  $25\%$ ".

Dalam penelitian ini yang menjadi populasi adalah seluruh staff/karyawan tetap PT. Hans Jaya Utama di Kantor Wilayah Jabodetabek-Jawa Barat yang berjumlah 50 orang. Adapun rincian mengenai jumlah populasi tersebut yaitu sebagai berikut:

| No. | Lokasi                                    | <b>Staff</b> |
|-----|-------------------------------------------|--------------|
|     | <b>HJU Head Office</b>                    | 20           |
| 2   | Warehouse – Cikopo                        |              |
| 3   | Zinus - Kawasan Surya Cipta<br>Karawang   | 10           |
|     | JS Mold - Kawasan Delta Cikon<br>Cikarang | 12           |
|     | <b>Sub Total</b>                          |              |

**Tabel 3.3 Populasi Staff/Karyawan Tetap PT. Hans Jaya Utama**

Berdasarkan data pada tabel diatas, mengingat populasi penelitian ini dibawah 100 orang, maka penelitian ini merupakan penelitian populasi yaitu populasi dari staff/karyawan tetap PT. Hans Jaya Utama yang berjumlah 50 orang.

# **3.3.3 Sumber Data**

Dalam penelitian ini, sumber data yang digunakan adalah sumber data primer dan sekunder.

1. Data Primer

Data primer adalah data yang didapat dan diolah langsung dari objeknya (Abdurahman, Muhidin, & Somantri, 2011, hlm.36). Dengan kata lain data yang diperoleh secara langsung dari sumber asli (tidak melalui perantara) dan data dikumpulkan secara khusus untuk menjawab pertanyaan/pernyataan penelitian yang sesuai dengan keinginan peneliti. Data primer yang diperlukan dalam penelitian ini adalah data yang berkaitan dengan variabel kepemimpinan lintas budaya dan kinerja karyawan. Data ini akan didapatkan dari pengisian kuisioner (angket) yang telah disiapkan peneliti dan dijawab oleh para responden.

2. Data Sukunder

Data sekunder adalah data yang diperoleh dalam bentuk sudah jadi, hasil dari pengumpulan dan pengolahan pihak lain (Abdurahman, Muhidin, & Somantri, 2011, hlm.36). Dengan kata lain data diperoleh peneliti secara tidak langsung melalui perantara (diperoleh dan dicatat oleh pihak lain). Data sekunder pada umumnya berupa bukti, catatan atau laporan historis yang telah disusun dalam arsip yang dipublikasikan maupun tidak dipublikasikan. Data ini dapat diperoleh melalui literatur, jurnal, dan sumber-sumber lainnya yang dapat mendukung penelitian ini.

### **3.3.4 Teknik dan Alat Pengumpulan Data**

Dalam melakukan penelitian ini, maka diperlukan teknik dan alat dalam membantu mengumpulkan dan mengolah data. Seperti yang dikemukakan oleh Noor (2011, hlm. 138) bahwa "teknik pengumpulan data merupakan cara mengumpulkan data yang dibutuhkan untuk menjawab rumusan masalah penelitian. Sedangkan menurut Abdurahman, Muhidin, & Somantri (2011, hal. 38) bahwa "teknik pengumpulan data adalah cara yang dapat digunakan oleh peneliti untuk mengumpulkan data".

Dalam upaya pengumpulan data terdapat beberapa cara, menurut Noor (2011, hlm. 138) umumnya cara mengumpulkan data dapat menggunakan teknik: wawancara (*interview*), angket (*questionnaire*), pengamatan (*observation*), studi dokumentasi dan *Focus Group Discussion* (FGD).

Untuk mengumpulkan data yang diperlukan dalam membahas permasalahan untuk penelitian ini maka penulis menggunakan kuesioner (angket). Kuesioner merupakan teknik pengumpulan data yang dilakukan dengan cara memberi seperangkat pertanyaan atau pernyataan tertulis kepada responden untuk dijawabnya. (Sugiyono, 2011, hlm. 142)

Pada penelitian ini penulis akan menggunakan bentuk kuisioner terstukur. Abdurahman, Muhidin, & Somantri (2011, hlm. 45) mengemukakan bahwa "Kuisioner terstruktur adalah kuisioner yang disusun dengan menyediakan pilihan jawaban, sehingga responden hanya tinggal member tanda centang  $(\checkmark)$  pada jawaban yang dipilih".

Skala yang digunakan dalam kuesioner penelitian ini yaitu skala *likert.* Skala *likert* digunakan untuk mengukur sikap, pendapat, dan persepsi seseorang atau sekelompok orang tentang fenomena sosial (Sugiyono, 2018, hlm. 93). Jawaban setiap item instrumen yang menggunakan Skala *Likert* mempunyai gradasi dari sangat positif sampai sangat negatif, yang dapat berupa kata-kata (Sugiyono, 2018, hlm. 93)

#### **3.3.5 Pengujian Instrumen Penelitian**

Dalam pengumpulan data, maka dilakukan pengujian terhadap alat ukur atau instrumen yang akan digunakan. Pengujian ini bertujuan untuk dapat menjamin bahwa data yang dikumpulkan tidak bias. Instrumen yang baik harus memenuhi dua persyaratan penting yaitu valid dan reliabel. Oleh sebab itu, maka pengujian instrumen ini dilakukan melalui pengujian validitas dan reliabitas.

Peneliti menggunakan instrumen penelitian berupa kuesioner/angket secara tertutup dengan menyediakan alternatif jawaban untuk dipilih responden. Angket disusun menggunakan *rating scale* dengan pemberian rating secara langsung mulai dari  $1 - 5$ .

Adapun rincian kisi-kisi instrumen dari variabel kepemimpinan lintas budaya dan kinerja karyawan adalah sebagai berikut:

1. Instrumen Kepemimpinan Lintas Budaya

Indikator kepemimpinan lintas budaya yang telah dijabarkan sebelumnya kemudian akan dirincikan ke dalam kisi-kisi instrumen dan dibuat menjadi butir pernyataan-pernyataan. Berikut ini instrumen kepemimpinan lintas budaya yang dijabarkan dalam butir penyataan-pernyataan.

| <b>Variabel Bebas</b> | <b>Indikator</b>           | <b>Butir Nomor</b> | <b>Jumlah</b> |
|-----------------------|----------------------------|--------------------|---------------|
| Kepemimpinan          | Karakter dasar manusia     | 1, 2, 3, 4         |               |
| Lintas Budaya         | Fokus Tanggung Jawab       | 5, 6, 7, 8, 9, 10  | 6             |
|                       | Hubungan dengan Lingkungan | 11, 12, 13         | 3             |
|                       | Aktivitas                  | 14, 15, 16, 17,    | 6             |
|                       |                            | 18, 19             |               |
|                       | Waktu                      | 20, 21, 22, 23,    | 5             |
|                       |                            | 24                 |               |
|                       | Ruang                      | 25, 26, 27, 28     | 4             |
|                       |                            | Jumlah Butir       | 28            |

**Tabel 3.4 Kisi-kisi Instrumen Kepemimpinan Lintas Budaya**

# 2. Instrumen Kinerja Karyawan

Indikator kinerja karyawan yang telah dijabarkan sebelumnya kemudian akan dirincikan ke dalam kisi-kisi instrumen dan dibuat menjadi butir pernyataanpernyataan. Berikut ini instrumen kinerja karyawan yang dijabarkan dalam butir penyataan-pernyataan.

**Tabel 3.5 Kisi-kisi Instrumen Kinerja Karyawan**

| <b>Variabel Terikat</b> | <b>Indikator</b>      | <b>Butir Nomor</b> | <b>Jumlah</b> |
|-------------------------|-----------------------|--------------------|---------------|
| Kinerja Karyawan        | Kuantitas             | 1, 2, 3            |               |
|                         | Kualitas              | 4, 5, 6            |               |
|                         | Keandalan             | 7,8                |               |
|                         | Kehadiran             | 9, 10, 11, 12      |               |
|                         | Kemampuan Bekerjasama | 13, 14             |               |
|                         |                       | Jumlah Butir       |               |

Selanjutnya peneliti membutuhkan alat ukur untuk pengujian instrumen. Pengujian instrumen ini bertujuan untuk mengetahui validitas dan reliabilitas instrumen penelitian. Uji validitas dan reliabilitas diperlukan sebagai upaya memaksimalkan kualitas alat ukur, agar kecenderungan keliru dapat diminimalkan. Sehingga dapat dikatakan bahwa validitas dan reliabilitas adalah tempat kedudukan untuk menilai kualitas semua alat ukur dan prosedur pengukuran (Abdurahman, Muhidin, & Somantri, 2011, hlm. 49)

Uji instrumen penelitian akan dilaksanakan di PT. Hans Jaya Utama lebih tepatnya pada karyawan kantor wilayah KPCC Cilegon dan Lotte Gerem Cilegon . Tempat uji instrumen tersebut dipilih karena kesamaannya berada dibawah naungan direktur utama PT. Hans Jaya Utama.

# **3.3.5.1 Uji Validitas Instrumen**

Sambas Ali Muhidin (2010, hlm. 25) mengemukakan bahwa "suatu instrumen penelitian dikatakan valid jika instrumen dapat mengukur sesuatu dengan tepat apa yang hendak diukur." Maka uji validitas ini dilakukan untuk mengetahui apakah instrumen yang dipakai benar-benar mengukur apa yang seharusnya diukur.

Adapun langkah kerja mengukur validitas instrumen penelitian menurut Abdurahman, Muhidin, & Somantri (2011, hlm. 50 -54) sebagai berikut:

- 1. Menyebarkan instrumen yang akan diuji validitasnya, kepada responden yang bukan responden sesungguhnya.
- 2. Mengumpulkan data hasil uji coba instrumen.
- 3. Memeriksa kelengkapan data, untuk memastikan lengkap tidaknya lembaran data yang terkumpul, termasuk didalamnya memeriksa kelengkapan pengisian item angket.
- 4. Membuat tabel pembantu untuk menempatkan skor-skor item yang diperoleh. Dilakukan untuk mempermudah perhitungan/pengolahan data selanjutnya.
- 5. Memberikan/menempatkan skor (*scoring*) terhadap item-item yang sudah diisi pada tabel pembantu.
- 6. Menghitung nilai koefisien korelasi *Product Moment* untuk setiap bulir/item angket dari skor-skor yang diperoleh.
- 7. Menentukan nilai tabel koefisien korelasi pada derajat bebas  $(db) = n-2$ , makan n merupakan jumlah responden yang dilibatkan dalam uji validitas, dan  $\alpha = 5\%$ .

8. Membuat kesimpulan, yaitu dengan cara membandingkan nilai rhitung dan nilai rtabel, dengan kriteria sebagai berikut:

Jika  $r_{\text{hitung}} > r_{\text{table}}$ , maka instrumen dinyatakan valid.

Jika  $r_{\text{hitung}} < r_{\text{table}}$ , maka instrumen dinyatakan tidak valid.

Untuk menguji validitas tiap butir angket, maka skor-skor ada pada butir yang dimaksud (X) dikorelasikan dengan skor total (Y). Sedangkan untuk mengetahui indeks korelasi alat pengumpulan data maka menggunakan formula tertentu, yaitu koefisien korelasi *product moment* dari Karl Pearson, yaitu:

$$
r_{xy} = \frac{N \sum XY - \sum X.\sum Y}{\sqrt{[N \sum X^2 - (\sum X)^2][N \sum Y^2 - (\sum Y)^2]}}
$$

Keterangan:

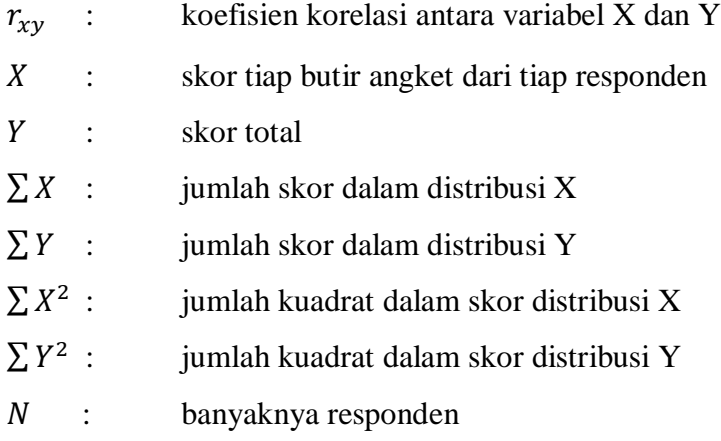

Uji validitas merupakan suatu cara untuk mengetahui tingkat validitas ataupun pengukuran validitas yang peneliti lakukan dengan menggunakan *Software SPSS Version 25.0* dengan rumus *Product Moment Person* dan dengan nilai signifikasi sebesar 0,05 dengan jumlah responden sebanyak 20 orang. Berikut ini langkah-langlah pengujian validitas menggunakan *Software SPSS Version 25.0*.

- 1. Input data per item dan totalnya dari setiap variabel (variabel X dan Y) masingmasing ke dalam SPSS.
- 2. Klik menu *analyze*  $\rightarrow$  *correlate*  $\rightarrow$  *bivariate*
- 3. Pindahkan semua item dan totalnya ke kotak *variables* yang ada disebelah kanan, lalu centang *pearson*, *two tailed*, dan *flag significant correlation* dan terakhir klik OK.

Adapun hasil perhitungan uji validitas dapat dilihat pada tabel berikut:

| No.            | <b>Koefisien Korelasi</b> | Nilai rtabel |                    |  |  |
|----------------|---------------------------|--------------|--------------------|--|--|
| <b>Item</b>    | <b>Thitung</b>            |              | Keterangan         |  |  |
| 1              | 0.921                     | 0,444        | Valid              |  |  |
| $\overline{2}$ | 0.904                     | 0,444        | Valid              |  |  |
| $\overline{3}$ | 0.921                     | 0,444        | Valid              |  |  |
| $\overline{4}$ | 0.854                     | 0,444        | Valid              |  |  |
| $\overline{5}$ | 0.723                     | 0,444        | Valid              |  |  |
| 6              | 0.822                     | 0,444        | Valid              |  |  |
| $\overline{7}$ | 0.873                     | 0,444        | Valid              |  |  |
| 8              | 0.690                     | 0,444        | Valid              |  |  |
| 9              | 0.756                     | 0,444        | Valid              |  |  |
| 10             | 0.801                     | 0,444        | Valid              |  |  |
| 11             | 0.940                     | 0,444        | Valid              |  |  |
| 12             | 0.788                     | 0,444        | Valid              |  |  |
| 13             | 0.911                     | 0,444        | Valid              |  |  |
| 14             | 0.904                     | 0,444        | Valid              |  |  |
| 15             | 0.910                     | 0,444        | Valid              |  |  |
| 16             | 0.935                     | 0,444        | Valid              |  |  |
| 17             | 0.833                     | 0,444        | Valid              |  |  |
| 18             | 0.889                     | 0,444        | Valid              |  |  |
| 19             | 0.883                     | 0,444        | Valid              |  |  |
| 20             | 0.793                     | 0,444        | Valid              |  |  |
| 21             | 0.771                     | 0,444        | Valid              |  |  |
| 22             | 0.801                     | 0,444        | Valid              |  |  |
| 23             | 0.940                     | 0,444        | Valid              |  |  |
| 24             | 0.790                     | 0,444        | Valid              |  |  |
| 25             | 0.793                     | 0,444        | Valid              |  |  |
| 26             | 0.756                     | 0,444        | Valid              |  |  |
| 27             | 0.726                     | 0,444        | Valid              |  |  |
| 28             | 0.025                     | 0,444        | <b>Tidak Valid</b> |  |  |

**Tabel 3.6 Hasil Uji Validitas Variabel Kepemimpinan Lintas Budaya (X)**

*Sumber: Hasil Pengolahan Data SPSS 25.0 (Diolah Oleh Penulis)*

Berdasarkan tabel di atas dapat dilihat bahwa 1 dari 28 item pernyataan kepemimpinan lintas budaya tidak valid. Sehingga pernyataan yang digunakan untuk penelitian berjumlah 27 item yang telah memenuhi kriteria  $r_{\text{hitung}} > r_{\text{table}}$ .

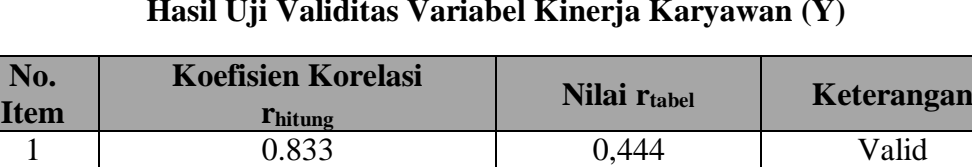

2 0.853 0,444 Valid

**Tabel 3.7 Hasil Uji Validitas Variabel Kinerja Karyawan (Y)**

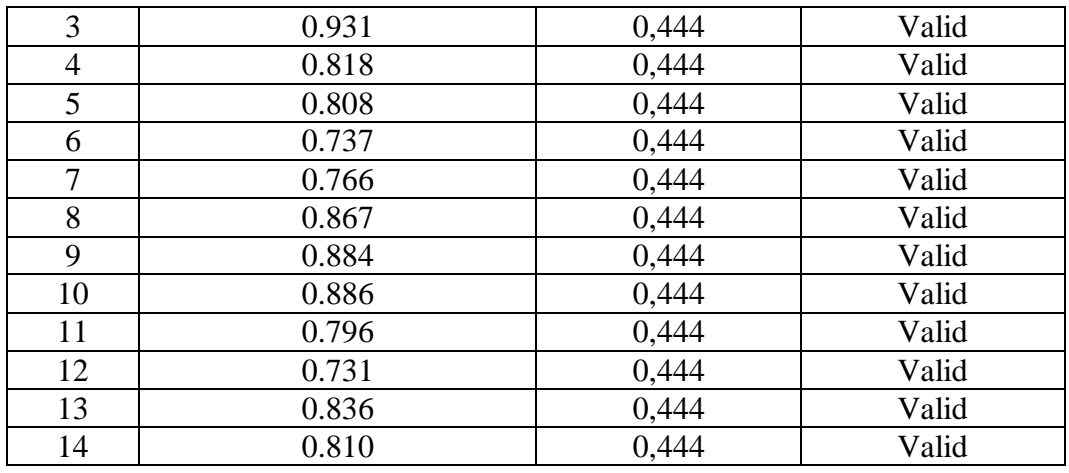

*Sumber: Hasil Pengolahan Data SPSS 25.0 (Diolah Oleh Penulis)*

Berdasarkan tabel di atas dapat dilihat bahwa 14 item pernyataan kinerja karyawan yang digunakan peneliti untuk melakukan penelitian semuanya adalah valid karena telah memenuhi kriteria rhitung > rtabel.

#### **3.3.5.2 Uji Reliabilitas Instrumen**

Setelah melakukan uji validitas instrument,maka dilakukan pengujian kedua yaitu uji reliabilitas instrument. Muhidin dan Sontani (2011, hlm.123) mengemukkan bahwa "suatu instrumen pengukuran dikatakan reliabel jika pengukurannya konsisten dan cermat akurat." Maka tujuan dari dilakukannya uji reliabilitas ini adalah untuk mengetahui konsistensi dari instrumen sebagai alat ukur, sehingga hasil suatu pengukuran dapat dipercaya.

Formula yang digunakan untuk menguji reliabilitas instrumen dalam penelitian ini adalah Koefisien Alfa (α) dari Cronbach (Abdurahman, Muhidin, & Somantri, 2011, hlm. 56) sebagai berikut:

$$
r_{11} = \left[\frac{k}{k-1}\right] \left[1 - \frac{\sum \sigma_i^2}{\sigma_t^2}\right]
$$

Dimana rumus varians sebagai berikut:

$$
\sigma^2 = \frac{\sum X^2 - \frac{(\sum X)^2}{N}}{N}
$$

(Arikunto S. , 2010, hlm. 239)

Keterangan:

 $r_{11}$  : reliabilitas instrumen/koefisien korelasi/korelasi alpha

*k* : banyaknya bulir soal

- $\sum \sigma_i^2$ : jumlah varians bulir
- $6<sub>t</sub><sup>2</sup>$ : varians total
- $\sum X$  : jumlah skor
- *N* : jumlah responden

Langkah kerja yang dapat dilakukan dalam rangka mengukur reliabilitas instrumen penelitian seperti yang dijabarkan oleh Abdurahman, Muhidin, & Somantri (2011, hlm. 57-61) adalah sebagai berikut:

- 1. Menyebarkan instrumen yang akan diuji reliabilitasnya, kepada responden yang bukan responden sesungguhnya.
- 2. Mengumpulkan data hasil uji coba instrumen.
- 3. Memeriksa kelengkapan data, untuk memastikan lengkap tidaknya lembaran data yang terkumpul. Termasuk di dalamnya memeriksa kelengkapan pengisian item angket.
- 4. Membuat tabel pembantu untuk menempatkan skor-skor pada item yang diperoleh. Dilakukan untuk mempermudah perhitungan atau pengolahan data selanjutnya.
- 5. Memberikan/menempatkan skor (*scoring*) terhadap item-item yang sudah diisi responden pada tabel pembantu.
- 6. Menghitung nilai varians masing-masing item dan varians total.
- 7. Menghitung nilai koefisien alfa.
- 8. Menentukan nilai tabel koefisien korelasi pada derajat bebas (db) = n–2, dan  $\alpha$  $= 5\%$ .
- 9. Membuat kesimpulan dengan cara membandingkan nilai hitung r dan nilai tabel r. Kriterianya adalah:

Jika nilai  $r<sub>hitung</sub> >$  nilai  $r<sub>tablel</sub>$ , maka instrumen dinyatakan reliabel.

Jika nilai r<sub>hitung</sub>  $\leq$  nilai r<sub>tabel</sub>, maka instrumen dinyatakan tidak reliabel.

Uji rebilitas dilakukan untuk mengetahui sejauh mana konsistensi alat ukur dalam penelitiannya. Peneliti menggunakan *Cronbach Alpha* dengan bantuan SPSS. Berikut ini langkah-langkah pengujian reliabilitas menggunakan *Software SPSS Version 25.0*.

1. Input data per item dari setiap variabel (variabel X dan Y) masing-masing ke dalam SPSS.

- 2. Klik menu *analyze*  $\rightarrow$  *scale*  $\rightarrow$  *reliability analysis*
- 3. Pindahkan semua item ke kotak *items* yang ada disebelah kanan, lalu pastikan dalam model *alpha* dan terakhir klik OK.

Adapun hasil pengujian reliabilitas adalah:

# **Tabel 3.8 Hasil Uji Reliabilitas Variabel Kepemimpinan Lintas Budaya (X) dan Variabel Kinerja Karyawan(Y)**

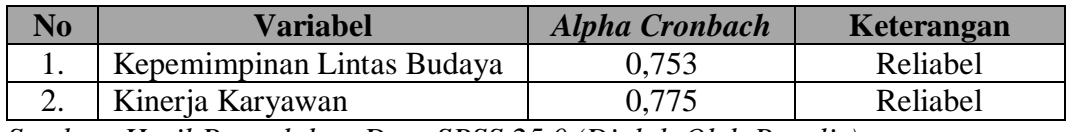

*Sumber: Hasil Pengolahan Data SPSS 25.0 (Diolah Oleh Penulis)*

Dari hasil uji reliabilitas di atas nilai *Alpha* Kepemimpinan Lintas Budaya (X) sebesar 0,753 dan Kinerja Karyawan (Y) sebesar 0,775. Dapat disimpulkan kuisioner yang digunakan dinyatakan reliabel karena nilainya > 0.444 yang berarti bahwa penelitian ini sudah memiliki kemampuan untuk memberikan hasil yang konsisten dalam mengukur gejala yang sama.

# **3.3.6 Pengujian Persyaratan Analisis Data**

Dalam menganalisis data, sebelum melakukan pengujian hipotesis terdapat syarat yang harus dipenuhi yaitu dengan melakukan beberapa pengujian diantaranya adalah uji normalitas, uji homogenitas dan uji linieritas.

# **3.3.6.1 Uji Normalitas**

Pengujian normalitas dilakukan untuk mengetahui normal tidaknya suatu distribusi data.

Dalam penelitian ini, penulis menggunakan uji normalitas dengan *Liliefors Test*. "Kelebihan *Liliefors Test* adalah penggunaan/perhitungan yang sederhana, serta cukup kuat (*power full*) sekalipun dengan ukuran sampel kecil" " (Abdurahman, Muhidin, & Somantri, 2011, hlm. 261). Proses pengujian *Liliefors Test* dapat mengikuti langkah-langkah sebagai berikut:

- 1. Susunlah data dari yang kecil ke yang besar. Setiap data ditulis sekali, meskipun ada beberapa data.
- 2. Periksa data, berapa kali munculnya bilangan-bilangan itu (frekuensi harus ditulis).
- 3. Dari frekuensi susun frekuensi kumulatifnya.
- 4. Berdasarkan frekuensi kumulatif, hitunglah proporsi empirik (observasi).
- 5. Hitunglah nilai z untuk mengetahui *theoritical proportion* pada tabel z.
- 6. Menghitung *theoritical proportion.*
- 7. Bandingkan *empirical proportion* dengan *theoritical proportion,* kemudian carilah selisih terbesar titik observasinya,
- 8. Buat kesimpulan, dengan kriteria uji, tolak H<sub>0</sub> jika D > D  $(n, \alpha)$

Dalam perhitungan uji *Liliefors Test* dapat menggunakan tabel distribusi untuk membantu menguji normalitas dengan memasukan data pada kolom-kolom yang tersedia sebagai berikut:

**Tabel 3.9 Tabel Distribusi Pembantu untuk Pengujian Normalitas**

| F | fk | $S_n(X_1)$ | $\mathbf{Z}$ | $F_0(X_1)$ | $S_n(X_1) - F_0(X_1)$ | $[S_n(X_1-1)-F_0(X_1)]$ |
|---|----|------------|--------------|------------|-----------------------|-------------------------|
|   |    | (4)        |              | (6)        |                       | $\circ$                 |
|   |    |            |              |            |                       |                         |
|   |    |            |              |            |                       |                         |

*Sumber: Abdurahman, Muhidin, & Somantri (2011, hlm. 262)*

Keterangan:

- Kolom 1 : Susunan data dari kecil ke besar
- Kolom 2 : Banyak data ke i yang muncul

Kolom 3 : Frekuensi kumulatif, formula, fki = fi + fkisebelumnya

- Kolom 4 : Proporsi empirik (observasi), formula,  $S_n(X_i) = fki : n$
- Kolom 5 : nilai z, formula,  $Z = \frac{X_i \bar{X}}{S}$ S

$$
\text{Dimana}: \overline{X} = \frac{\sum x_i}{n} \qquad S = \sqrt{\frac{\sum x_i^2 - \frac{(\sum x_i)^2}{n}}{n-1}}
$$

- Kolom 6 : *Theoritical Proportion* (tabel z): Proporsi Kumulatif Luar Kurva Normal Baku
- Kolom 7 : Selisih *Empirical proportion* dengan *Theoritical Proportion*  dengan cara mencari selisih kolom (4) dan kolom (6)
- Kolom 8 : Nilai mutlak, artinya semua nilai harus bertanda positif. Tanda selisih mana yang paling besar nilainya. Nilai tersebut adalah F hitung

Selanjutnya menghitung F<sub>tabel</sub> pada a = 0,05 dengan cara  $\frac{0,886}{\sqrt{n}}$ 

Kemudian membuat kesimpulan dengan kriteria:

- 1)  $D<sub>hitung</sub> < D<sub>tablel</sub>$  maka data berdistribusi normal.
- 2) Dhitung  $\geq$  D<sub>tabel</sub> maka data tidak berdistribusi normal.

Untuk mempermudah perhitungan uji normalitas, maka peneliti menggunakan alat bantu hitung statistika yaitu Aplikasi SPSS *(Statistic Product and Service Solution) version 25.0*

- 1. Aktifkan program SPSS 25.0 sehingga tampak *spreadsheet.*
- 2. Aktifkan *Variable View*, kemudian isi data sesuai dengan keperluan.
- 3. Setelah mengisi *Variable View*, klik *Data View*, isikan data sesuai dengan skor total variabel X dan Y yang diperoleh dari responden.
- 4. Klik menu *Analyze*, pilih *Regression*, pilih *Linier*.
- 5. Setelah itu akan muncul kotak dialog *Linier Regession*.
- 6. Pindahkan item variabel Y ke kotak *Dependent* dan item variabel X pada kotak *Independent*. Kemudian klik *Save.*
- 7. Setelah itu akan muncul kotak *Linier Regression: Save*. Kemudian centang pada kolom *Unstandardized*.
- 8. Jika sudah, klik *Continue* sehingga kembali ke kotak dialog *Options*.
- 9. Klik OK, sehingga muncul hasil residual.
- 10. Klik menu *Analyze*, pilih *Nonparametric Test*, pilih *Legacy Dialogs,* pilih *1- Sample K-S.*
- 11. Lalu akan muncul korak dialog *One Sample Kolmogorov Smirnov Test*, pindahkan *Unstandarized Residual* ke kotak *Test Variabel List*.
- 12. Kemudian klik centang pada kolom *Normal Test Distribution*.
- 13. Klik OK, sehingga muncul hasilnya.

#### **3.3.6.2 Uji Homogenitas**

Uji homogenitas merupakan uji perbedaan antara dua kelompoknya, yaitu dengan melihat perbedaan varians kelompoknya. Hal ini dilakukan untuk kepentingan akurasi data dan keterpercayaan terhadap hasil penelitian (Abdurahman, Muhidin, & Somantri, 2011, hlm. 264).

Pengujian homogenitas data yang akan dilakukan dalam penelitian ini adalah dengan menggunakan Uji Burlett. Dimana kriteria yang digunakan adalah apabila nilai hitung  $X^2$  > nilai tabel  $X^2$ , maka H<sub>0</sub> menyatakan varians skornya homogen ditolak, namun dalam hal lainnya diterima.

Nilai hitung  $X^2$  diperoleh dengan rumus (Abdurahman, Muhidin, & Somantri, 2011, hlm. 264) :

$$
\chi2 = (\ln 10) \left[ B - (\sum db \cdot log S_i^2) \right]
$$

Dimana :

 $S_i^2$  $=$  Varians tiap kelompok data

 $db_i = n - 1$  = Derajat kebebasan tiap kelompok

B = Nilai Barlett = 
$$
(\log S_{gab}^2)
$$
 ( $\sum db_i$ )

$$
S^{2}_{\text{gab}} = \text{Varians gabungan} = S^{2}_{gab} = \frac{\sum db S^{2}_{i}}{\sum db}
$$

Langkah - langkah yang dapat dilakukan dalam pengujian homogenitas

varians ini (Abdurahman, Muhidin, & Somantri, 2011, hlm. 265) adalah:

- a. Menentukan kelompok-kelompok data dan menghitung varians untuk tiap kelompok tersebut.
- b. Membuat tabel pembantu untuk memudahkan proses penghitungan, dengan model tabel sebagai berikut:

**Tabel 3.10 Model Tabel Uji Barlett**

| <b>Sampel</b>           | $db=n-1$ | Log S <sub>1</sub> <sup>2</sup> | db.Log $S_1^2$ | $db. S12$ |
|-------------------------|----------|---------------------------------|----------------|-----------|
|                         |          |                                 |                |           |
|                         |          |                                 |                |           |
| $\bullet\bullet\bullet$ |          |                                 |                |           |
|                         |          |                                 |                |           |

*Sumber: Abdurahman, Muhidin, & Somantri (2011, hlm. 265)*

c. Menghitung varians gabungan.

$$
S^{2}_{\text{gab}} = \text{Varians gabungan} = S_{gab}^{2} = \frac{\sum db S_{i}^{2}}{\sum ab}
$$

- d. Menghitung log dari varians gabungan.
- e. Menghitung nilai Barlett.

B = Nilai Barlett =  $(Log S<sup>2</sup><sub>gab</sub>)(\Sigma db<sub>1</sub>)$ 

f. Menghitung nilai  $X^2$ .

Dimana:  $S_i^2$  = Varians tiap kelompok data

- g. Menentukan nilai dan titik kritis pada  $\alpha = 0.05$  dan db = k 1
- h. Membuat kesimpulan.
	- 1) Nilai hitung  $X^2$  < nilai tabel  $X^2$ , H<sub>o</sub> diterima (variasi data dinyatakan homogen).
	- 2) Nilai hitung  $X^2$  ≥ nilai tabel  $X^2$ , H<sub>o</sub> ditolak (variasi data dinyatakan tidak homogen).

Untuk mempermudah perhitungan uji homogenitas, maka peneliti menggunakan alat bantu hitung statistika yaitu Aplikasi SPSS *(Statistic Product and Service Solution) version 25.0.*

- 1. Aktifkan program SPSS 25.0 sehingga tampak *spreadsheet.*
- 2. Aktifkan *Variable View*, kemudian isi data sesuai dengan keperluan.
- 3. Setelah mengisi *Variable View*, klik *Data View*, isikan data sesuai dengan skor total variabel X dan Y yang diperoleh dari responden.
- 4. Klik menu *Analyze*, pilih *Compare Means*, pilih *One-Way Anova*.
- 5. Setelah itu akan muncul kotak dialog *One-Way Anova*.
- 6. Pindahkan item variabel Y ke kotak *Dependent List* dan item variabel X pada *Factor*.
- 7. Masih pada kotak *One-Way Anova*, klik *Options*, sehingga tampil kotak dialog Options. Pada kotak dialog Statistics pilih *Descriptives* dan *Homogeneity of variance test* lalu semua perintah diabaikan.
- 8. Jika sudah, klik *Continue* sehingga kembali ke kotak dialog *Options*.
- 9. Klik OK, sehingga muncul hasilnya.

#### **3.3.6.3 Uji Linieritas**

Uji persyaratan regresi yang terakhir adalah uji linieritas. Uji linieritas dilakukan untuk mengetahui hubungan antara Variabel Terkait dengan Variabel Bebas bersifat linier. Menurut Abdurahman, Muhidin, & Somantri (2011, hlm. 267- 269), langkah-langkah yang dapat dilakukan dalam pengujian linieritas regresi adalah:

- 1. Menyusun tabel kelompok data variabel X dan variabel Y
- 2. Menghitung jumlah kuadrat regresi  $(JK_{Reg[a]})$  dengan rumus:

 $JK_{\text{Reg}[a]} =$  $(\Sigma Y)^2$ *n*  $(\Sigma Y)^2$ 

3. Menghitung jumlah kuadrat regresi (JKReg[b\a]) dengan rumus:

$$
JK_{\text{Reg[ba]}} = \frac{b \left\{ \Sigma XY - \frac{(\Sigma X)(\Sigma Y)}{n} \right\}}{n}
$$

4. Menghitung jumlah kuadrat residu (JKres) dengan rumus:

 $\textsf{JK}_\text{res} = \frac{\Sigma Y^2 - J K_\text{Re\,g [b\setminus a]} - J K_\text{Re\,g [a]}$ 

- 5. Menghitung rata-rata jumlah kuadrat regresi a  $(RJK_{Reg[a]})$  dengan rumus  $RJK_{\text{Reg}[a]} = JK_{\text{Reg}[a]}$
- 6. Menghitung rata-rata jumlah kuadrat regresi  $b/a$  (RJK $_{\text{Regfbal}}$ ) dengan rumus:  $RJK_{\text{Regfblal}} = JK_{\text{Regfblal}}$
- 7. Menghitung rata-rata jumlah kuadrat residu (RJKRes) dengan rumus:

$$
RJK_{\text{Res}} = \frac{JK_{\text{Res}}}{n-2}
$$

8. Menghitung jumlah kuadrat error (JKE) dengan rumus:

$$
JK_{E} = \sum_{k} \left\{ \Sigma Y^{2} - \frac{(\Sigma Y)^{2}}{n} \right\}
$$

Untuk menghitung JKE urutkan data x mulai dari data yang paling kecil sampai data yang paling besar berikut disertai pasangannya.

9. Menghitung jumlah kuadrat tuna cocok (JKTC) dengan rumus:

 $JK_{TC} = JK_{Res} - JK_{E}$ 

10. Menghitung rata-rata jumlah kuadrat tuna cocok (RJKTC) dengan rumus:

$$
RJK_{TC} = \frac{JK_{TC}}{k-2}
$$

11. Menghitung rata-rata jumlah kuadrat error (RJKE) dengan rumus:

$$
RJK_E = \frac{JK_E}{n-k}
$$

12. Mencari nilai Fhitung dengan rumus:

$$
F_{\text{hitung}} = \frac{RJK_{TC}}{RJK_E}
$$

13. Mencari nilai Ftabel pada taraf signifikansi 95% atau  $\alpha$  = 5% menggunakan rumus:  $F_{table} = F_{(1-\alpha)(db TC, db)}$  dimana db TC = k-2 dan db E = n-k

- 14. Membandingkan nilai uji Fhitung dengan nilai Ftabel
- 15. Membuat kesimpulan

Jika  $F_{\text{hitung}} < F_{\text{table}}$  maka data dinyatakan berpola linier.

Jika  $F_{\text{hitung}} \geq F_{\text{table}}$  maka data dinyatakan tidak berpola linear.

Untuk mempermudah perhitungan uji linieritass, maka peneliti menggunakan alat bantu hitung statistika yaitu Aplikasi SPSS *(Statistic Product and Service Solution) version 25.0.*

- 1. Aktifkan program SPSS 25.0 sehingga tampak *spreadsheet.*
- 2. Aktifkan *Variable View*, kemudian isi data sesuai dengan keperluan.
- 3. Setelah mengisi *Variable View*, klik *Data View*, isikan data sesuai dengan skor total variabel X dan Y yang diperoleh dari responden.
- 4. Klik menu *Analyze*, pilih *Compare Means*, pilih *Means*.
- 5. Setelah itu akan muncul kotak dialog *Means*.
- 6. Pindahkan item variabel Y ke kotak *Dependent List* dan item variabel X pada *Independet List.*
- 7. Masih pada kotak *Means*, klik *Options*, sehingga tampil kotak dialog Options. Pada kotak dialog *Statistics for First Layer* pilih *Test for linearity* dan semua perintah diabaikan.
- 8. Jika sudah, klik *Continue* sehingga kembali ke kotak dialog *Options*.
- 9. Klik OK, sehingga muncul hasilnya.

### **3.3.7 Teknik Analisis Data**

Menurut Sugiyono (2013, hlm. 244) mengemukakan bahwa:

Analisis data adalah proses mencari dan menyusun secara sistematis data yang diperoleh dari hasil wawancara, catatan lapangan, dan dokumentasi, dengan cara mengorganisasikan data ke dalam kategori, menjabarkan ke dalam unit-unit, melakukan sintesa, menyusun ke dalam pola, memilih mana yang peting dan yang akan dipelajari, dan membuat kesimpulan sehingga mudah dipahami oleh diri sendiri maupun orang lain.

Teknik analisis data dalam penelitian kuantitatif menggunakan statistik.

Terdapat dua macam statistik yang digunakan untuk analisis data dalam penelitian yaitu statistik deskriptif dan statistik inferensial (Sugiyono, 2013, hlm. 206).

Tujuan dilakukan analisis data antara lain adalah mendeskripsikan data, dan membuat induksi atau menarik kesimpulan tentang karakteristik populasi, atau karakteristik berdasarkan data yang diperoleh dari sampel *(statistic).*

Untuk mencapai tujuan analisis data tersebut maka langkah-langkah atau prosedur yang dapat dilakukan adalah sebagai berikut :

- 1. Tahap mengumpulkan data, dilakukan melalui instrumen pengumpulan data.
- 2. Tahap editing, yaitu memeriksa kejelasan dan kelengkapan pengisian instrumen data.
- 3. Tahap koding, yaitu proses identifikasi dan klasifikasi dari setiap pertanyaan yang terdapat dalam instrumen pengumpulan data menurut variabel yang diteliti. Dalam tahap ini dilakukan pemberian kode atau skor untuk setiap opsi dari setiap item berdasaarkan ketentuan yang ada. Kemudian terdapat pola pembobotan untuk koding tersebut diantaranya:

| Besarnya Nilai r (%) | <b>Penafsiran</b> |
|----------------------|-------------------|
| $4.20 - 5.00$        | Sangat Tinggi     |
| $3.40 - 4.10$        | Tinggi            |
| $2.60 - 3.30$        | Sedang            |
| $1.80 - 2.50$        | Rendah            |
| $1.00 - 1.70$        | Sangat Rendah     |

**Tabel 3.11 Pola Pembobotan Kuesioner Rating Scale**

4. Tahap tabulasi data yaitu mencatat data ke dalam induk penelitian. Dalam hal ini hasil koding dituangkan ke dalam tabel rekapitulasi secara lengkap untuk seluruh item setiap variabel.

**Tabel 3.12 Rekapitulasi Hasil Skoring Angket**

|           |  | <b>Skor Item</b> |  |                         | <b>Total</b> |
|-----------|--|------------------|--|-------------------------|--------------|
| Responden |  |                  |  | $\bullet\bullet\bullet$ |              |
|           |  |                  |  |                         |              |
|           |  |                  |  |                         |              |
|           |  |                  |  |                         |              |

Teknik analisis data yang digunakan dalam penelitian ini adalah teknik analisis data deskriptif dan teknik analisis data inferensial.

### **3.3.7.1 Teknik Analisis Data Deskriptif**

Menurut Sugiyono (2018, hlm. 147) statistik deskriptif dikemukakan sebagai berikut.

Statistik yang digunakan untuk menganalisa data dengan cara mendeskripsikan atau menggambarkan data yang telah terkumpul sebagaimana adanya tanpa bermaksud membuat kesimpulan yang berlaku untuk umum atau generalisasi.

Analisis data ini dilakukan untuk menjawab pertanyaan pada rumusan masalah nomor satu dan dua yaitu mengenai gambaran tingkat efektivitas kepemimpinan lintas budaya dan gambaran tingkat kinerja karyawan di PT. Hans Jaya Utama.

Adapun untuk ukuran pemusatan data yang peneliti gunakan dalam penelitian ini adalah rata-rata. "Rata-rata (mean) hitung merupakan jumlah dari seluruh nilai data dibagi dengan banyaknya data. Rata-rata hanya dapat dipergunakan bila skala pengukuran datanya minimal interval. Simbol rata-rata adalah μ (baca myu) untuk populasi dan  $\bar{x}$  (baca x - bar) untuk sampel" (Abdurahman, Muhidin, & Somantri, 2011, hlm. 95).

Sebelum menentukan rata-rata, langkah pertama yang harus kita terntukan adalah apakah data yang kita kumpulan itu sudah dikelompokkan atau belum. Pentingnya data sudah dikelompokkan atau belum adalah untuk menentukan rumus yang akan digunakan. Rumus rata-rata untuk data kuantitiatif yang belum dikelompokkan atau tanpa pengelompokan, dimanan datanya  $X_1, X_2, X_3 ... X_n$ dengan data n buah, adalah:

$$
\bar{x} = \frac{x_1 + x_2 + x_3 \dots + x_n}{n} = \frac{\sum_{i=1}^{i=n} x_i}{n}
$$

Sementara rumus rata-rata untuk data kuantitatif yang sudah dikelompokkan, dihitung dengan rumus:

$$
\bar{x} = \frac{\sum f_i x_i}{\sum f_i}
$$

Dimana:

 $x_1$  = Titik tengah masing-masing kelas

 $f_1$  = Frekuensi masing-masing kelas

Untuk mempermudah dalam mendekripsikan variabel penelitian digunakan kriteria tertentu yang mengacu pada skor angket yang diperoleh dari responden. Untuk mengetahui jarak rentang pada interval pertama sampai interval kelima digunakan rumus sebagai berikut:

Rentang = skor maksimal-skor minimal  $= 5 - 1 = 4$ Lebar interval = rentang/banyaknya interval =  $4/5 = 0.8$ 

Dari perhitungan tersebut diperoleh bahwa interval pertama memiliki batas bawah 1; interval kedua memiliki kelas batas bawah 1.8, interval ketiga memiliki kelas batas bawah 2,6, interval keempat memiliki kelas batas bawah 3.4 dan interval kelima memiliki kelas batas bawah 4.2. Selanjutnya disajikan kriteria penafsiran seperti pada tabel dibawah ini.

| No. | <b>Rentang</b> | <b>Penafsiran</b>          |                  |
|-----|----------------|----------------------------|------------------|
|     |                | Kepemimpinan Lintas Budaya | Kinerja Karyawan |
|     | $4.20 - 5.00$  | Sangat Efektif             | Sangat Tinggi    |
| 2.  | $3.40 - 4.10$  | Efektif                    | Tinggi           |
| 3.  | $2.60 - 3.30$  | Cukup Efektif              | Sedang           |
| 4.  | $1.80 - 2.50$  | Kurang Efektif             | Rendah           |
| 5.  | $1.00 - 1.70$  | <b>Tidak Efektif</b>       | Sangat Rendah    |

**Tabel 3.13 Skala Penafsiran Skor Rata-rata Variabel X dan Y**

*Sumber: Sugiyono (2002, hlm.81)*

### **3.3.7.2 Teknik Analisis Data Inferensial**

Statistik inferensial adalah teknik statistik yang digunakan untuk menganalisis data sampel yang hasilnya berlaku untuk populasi. (Sugiyono, 2018, hlm.148)

Teknik analisis data inferensial terdiri dari 4 langkah, pertama merumuskan hipotesis statistik, menghitung regresi, koefisien korelasi dan koefisien determinasi. Statistik inferensial meliputi statistik parametris yang digunakan untuk data interval dan ratio serta statistik nonparametris yang digunakan untuk data nominal dan ordinal. Dalam penelitian ini menggunakan analisis parametris karena menggunakan data interval. Ciri analisis data interval adalah menggunakan rumus statistik tertentu (seperti uji t dan lain sebagainya).

Analisis data ini digunakan untuk menjawab pertanyaan rumusan masalah nomor 3. Tujuannya untuk mengetahui pengaruh kepemimpinan lintas budaya terhadap kinerja karyawan di PT. Hans Jaya Utama.

### **3.3.8 Pengujian Hipotesis**

Hipotesis merupakan pernyataan (jawaban) sementara yang masih harus diuji kebenarannya. (Abdurahman, Muhidin, & Somantri, 2011, hlm. 149). Uji hipotesis ini bertujuan untuk mengetahui apakah terdapat hubungan yang cukup jelas antara variabel independen dan variabel dependen. Hasil dari pengujian

hipotesis ini akan memunculkan suatu keputusan menerima ataupun menolak hipotesis.

### **3.3.8.1 Uji t**

Uji hipotesis secara parsial digunakan untuk mengetahui pengaruh masingmasing variabel bebas terhadap variabel terikat. Berikut adalah langkah-langkah menggunakan uji t.

- 1. Merumuskan hipotesis, uji hipotesis nol  $(H_0)$  dan hipotesis alternatif  $(H_1)$ .
	- $H_0$ : β = 0 : Tidak terdapat pengaruh kepemimpinan lintas budaya terhadap kinerja karyawan.
	- H<sub>1</sub>: β  $\neq$  0 : Terdapat pengaruh kepemimpinan lintas budaya terhadap kinerja karyawan.
- 2. Menentukan uji statistika yang sesuai, yaitu :

$$
t = r \sqrt{\frac{n - k - 1}{1 - r^2}}
$$

3. Menentukan taraf nyata, taraf nyata yang digunakan adalah  $\alpha = 0.05$ , nilai thitung dibandingkan dengan t<sub>tabel</sub> dengan ketentuan sebagai berikut : Jika thitung > t<sub>tabel</sub>, maka H<sub>0</sub> ditolak, H<sub>1</sub> diterima. Jika thitung  $<$  t<sub>tabel</sub>, maka H<sub>0</sub> diterima, H<sub>1</sub> ditolak.

### **3.3.8.2 Analisis Regresi Sederhana**

Regresi sederhana adalah teknik analisis yang bertujuan untuk mempelajari hubungan antara dua variabel. Dalam analisis regresi sederhana ini, variabel terikat yaitu perilaku Kinerja Karyawan (Variabel Y) dan yang mempengaruhinya yaitu Kepemimpinan Lintas Budaya (Variabel X). Model persamaan regresi sederhana yaitu:

$$
\hat{Y} = a + bX
$$

Dimana:

- $\hat{Y}$  = Variabel terikat (Y) yaitu Kinerja Karyawan
- $a =$  Penduga bagi intersap  $(a)$
- $b =$  Penduga bagi koefisien regresi  $(\beta)$
- $X =$  Variabel bebas  $(X)$  yaitu Kepemimpinan Lintas Budaya

Pengujian ini menggunakan *software SPSS (Statistic Product Service Solution) Version 25.0* dengan langkah-langkah sebagai beirkut.

- 1. Aktifkan program *SPSS version 25.0* dan klik *Variabel View,* kemudian isi data sesuai keperluan
- 2. Klik *Data View* isikan data sesuai dengan Variabel X dan Variabel Y
- 3. Klik *Analyze – Correlation – Regression – Linear*
- 4. Pindahkan Item Variabel Y ke kotak dialog *Dependent List* dan Item Variabel X pada *Independent List*
- 5. Klik OK, dan hasilnya akan muncul. Jika nilai signifikansi <  $0.05$ , maka H<sub>0</sub> ditolak, H<sub>1</sub> diterima. Jika nilai signifikansi  $> 0.05$ , maka H<sub>0</sub> diterima, H<sub>1</sub> ditolak.

### **3.3.8.3 Koefisien Korelasi**

Untuk mengetahui hubungan variabel X dan Y, dapat dilakukan dengan menggunakan rumus koefisien korelasi *pearson product moment.* Adapun rumus koefisien korelasi adalah sebagai berikut.

$$
rxy = \frac{n\sum xy - (\sum x)(\sum y)}{\sqrt{[n\sum x^2 - (\sum x^2)][n\sum y - (\sum y^2)]}}
$$

Koefisien korelasi (r) menunjukkan derajat korelasi antara variabel X dan Variabel Y. Nilai koefisien korelasi harus terdapat dalam batas-batas  $-1 < r < +1$ . Tanda positif menunjukkan adanya korelasi positif atau korelasi antara kedua variabel yang berarti.

- 1. Jika nilai  $r = +1$  atau mendekat  $+1$ , maka korelasi antara kedua variabel sangat kuat dan positif.
- 2. Jika nilai  $r = -1$  atau mendekat  $-1$ , maka korelasi antara kedua variabel sangat lemah dan negatif.
- 3. Jika nilai r = 0 maka korelasi variabel yang diteliti tidak ada sama sekali atau sangat lemah.

Sedangkan untuk mengetahu kadar pengaruh variabel X terhadap variabel dibuat klasifikasi sebagai berikut.

| Besarnya Nilai r | <b>Interpretasi</b> |
|------------------|---------------------|
| $0.000 - 0.199$  | Sangat Lemah        |
| $0.200 - 0.399$  | Lemah               |
| $0.400 - 0.599$  | Sedang/Cukup Kuat   |
| $0.600 - 0.799$  | Kuat                |
| $0.800 - 1.00$   | Sangat Kuat         |

**Tabel 3.14 Tabel Intepretasi Koefisien Korelasi**

*Sumber: Sugiyono (2011, hlm. 183)*

### **3.3.8.4 Koefisien Determinasi**

Koefisien determinasi merupakan kuadrat dari koefisien korelasi  $(r^2)$  yang berkaitan dengan variabel bebas dan variabel terikat.  $R^2$  merupakan koefisien korelasi yang dikuadratkan. Oleh karena itu, koefisien determinasi digunakan sebagai upaya untuk melihat besarnya pengaruh variabel bebas terhadap variabel terikat secara konsep hubungan kausalitas.

Untuk mengetahui besarnya pengaurh Variabel X terhadap Variabel Y, maka digunakan koefisien determinasi (KD) dengan rumus:

$$
KD = r2 \times 100\%
$$

Keterangan:

KD = Koefisien Determinasi

 $r =$ Koefisien